## **Quick‐Guide Printing Finance Systems Screens in WaveNet**

Purpose: Instructions to print Finance System wide screen (horizontal scroll) reports or queries within WaveNet using any of the recommended browsers: Mozilla FireFox (18.0); Safari (5.x) or Internet Explorer (IE9).

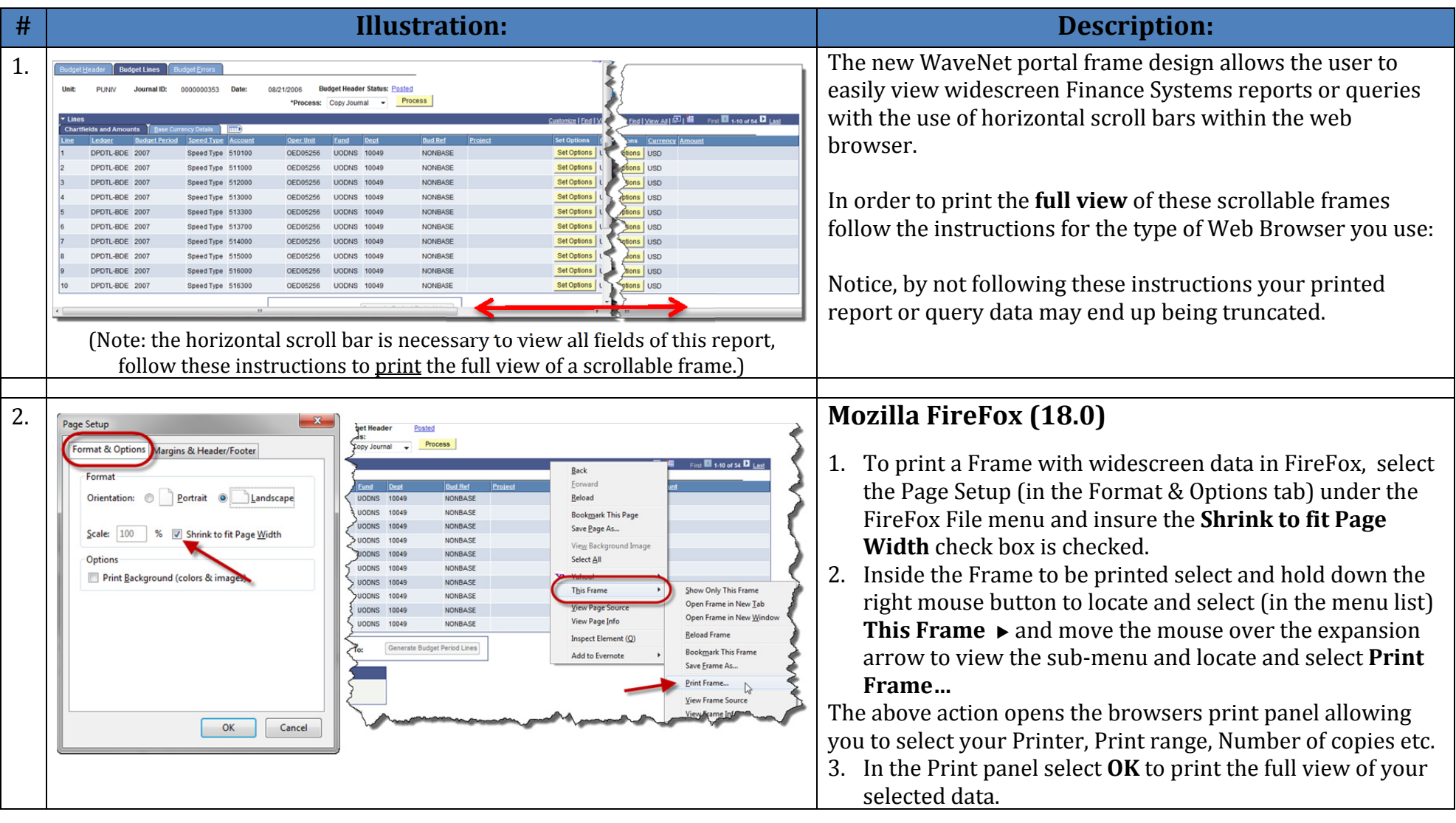

## **Quick‐Guide Printing Finance Systems Screens in WaveNet**

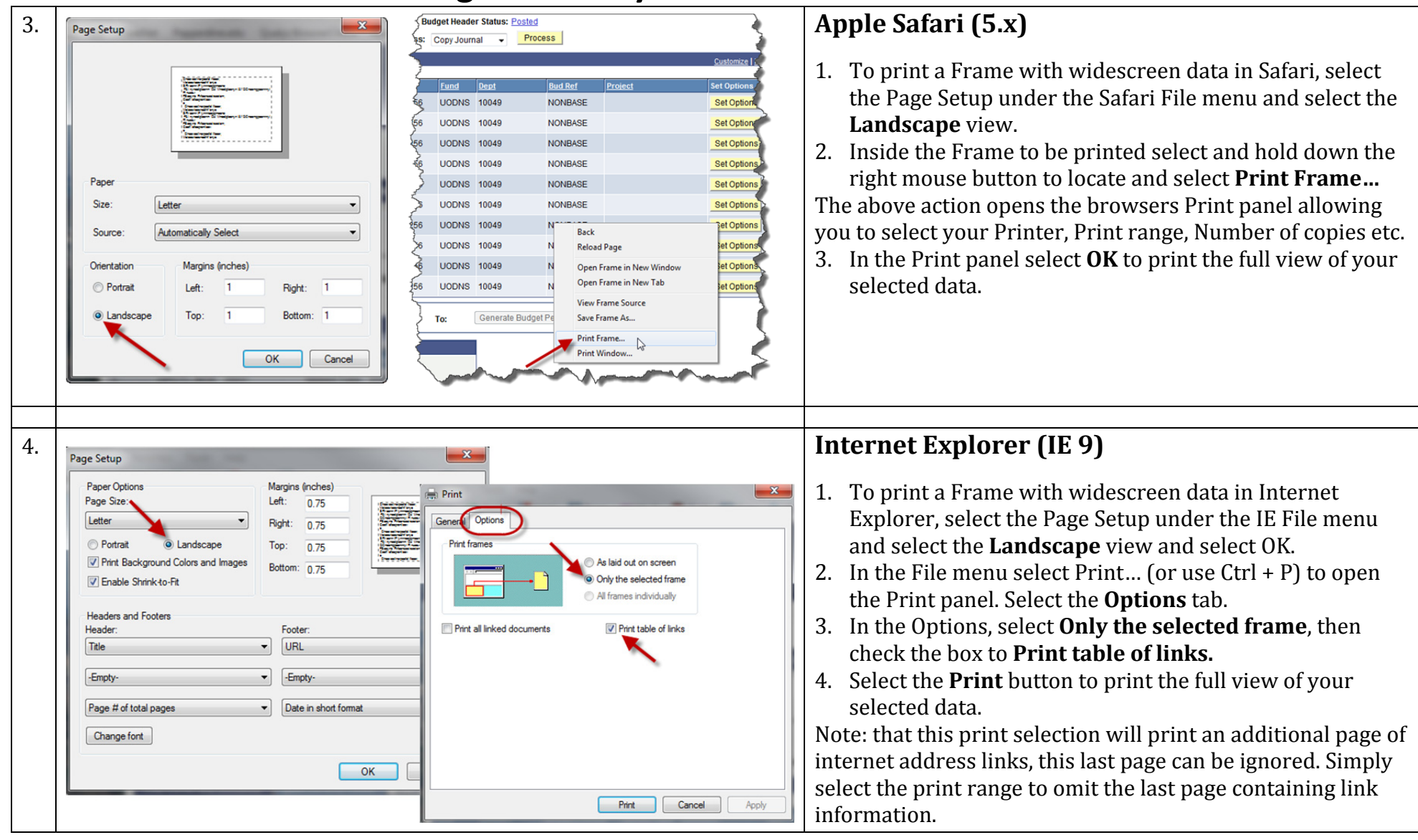